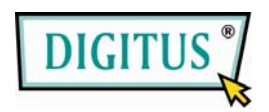

**Quick Installation Guide**

**(DN‐3020‐1)**

- 1. Für die Installation des Bluetooth Dongles, überprüfen Sie Ihren Computer auf einen freien USB Steckplatz.
- 2. Stecken Sie nun den Bluetooth Dongle in einen USB Steckplatz.

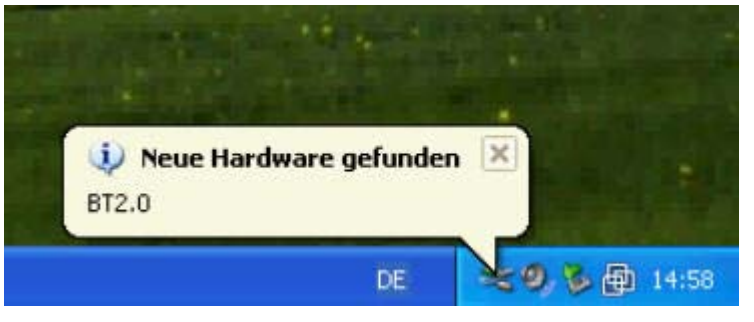

3. Die Installation erfolgt nun weitgehend automatisch. Folgen Sie den Anweisungen Ihres Betriebssystems.

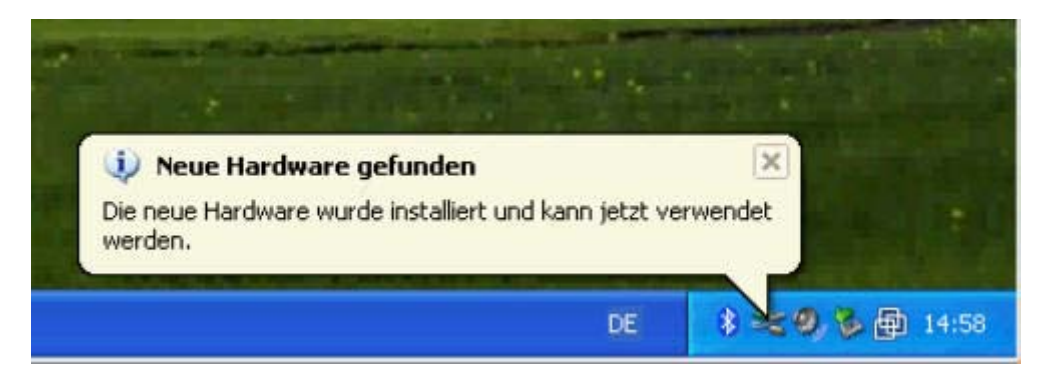

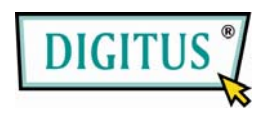

**Quick Installation Guide**

**(DN‐3020‐1)**

- 1. To install the Bluetooth Dongle, please make sure that you have an got an unused USB Port on your personal computer.
- 2. Connect the Bluetooth Dongle to the USB Port.

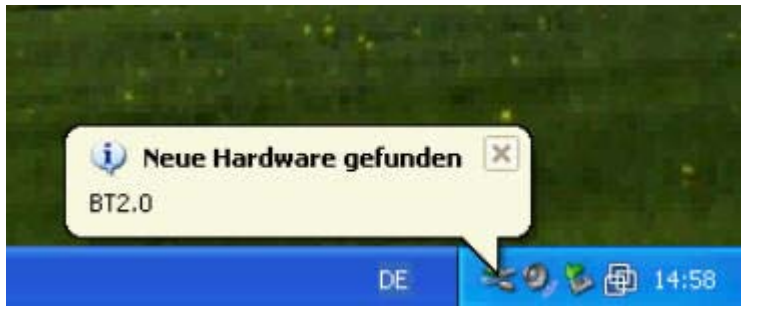

3. The setup is done almost automatically. Follow further instructions of your operating system.

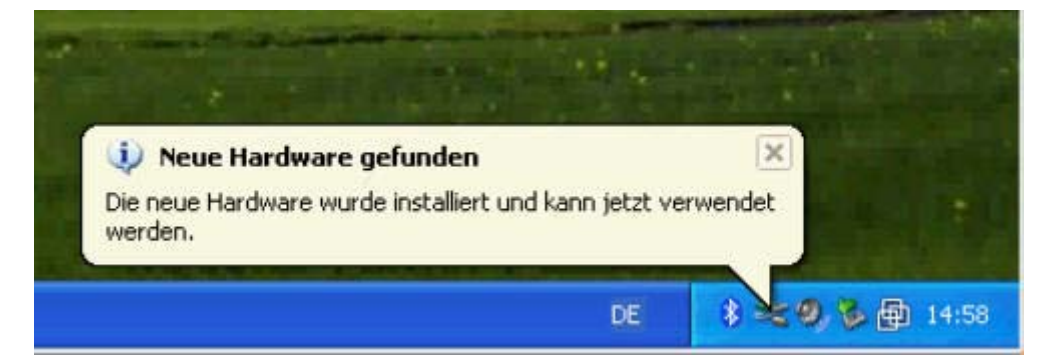